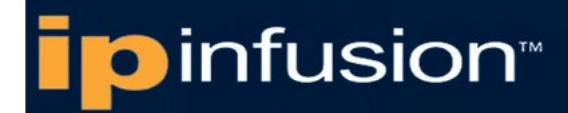

# **OcNOS® Open Compute Network Operating System Version 6.3.5**

<span id="page-0-0"></span>Data Model Reference

June 2024

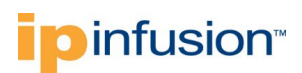

#### © 2024 IP Infusion Inc. All Rights Reserved.

This documentation is subject to change without notice. The software described in this document and this documentation are furnished under a license agreement or nondisclosure agreement. The software and documentation may be used or copied only in accordance with the terms of the applicable agreement. No part of this publication may be reproduced, stored in a retrieval system, or transmitted in any form or any means electronic or mechanical, including photocopying and recording for any purpose other than the purchaser's internal use without the written permission of IP Infusion Inc.

IP Infusion Inc. 3965 Freedom Circle, Suite 200 Santa Clara, CA 95054 +1 408-400-1900 <http://www.ipinfusion.com/>

For support, questions, or comments via E-mail, contact: [support@ipinfusion.com](mailto:support@ipinfusion.com)

#### Trademarks:

IP Infusion and OcNOS are trademarks or registered trademarks of IP Infusion. All other trademarks, service marks, registered trademarks, or registered service marks are the property of their respective owners.

Use of certain software included in this equipment is subject to the IP Infusion, Inc. End User License Agreement at [http://www.ipinfusion.com/license.](http://www.ipinfusion.com/license) By using the equipment, you accept the terms of the End User License Agreement.

### Contents

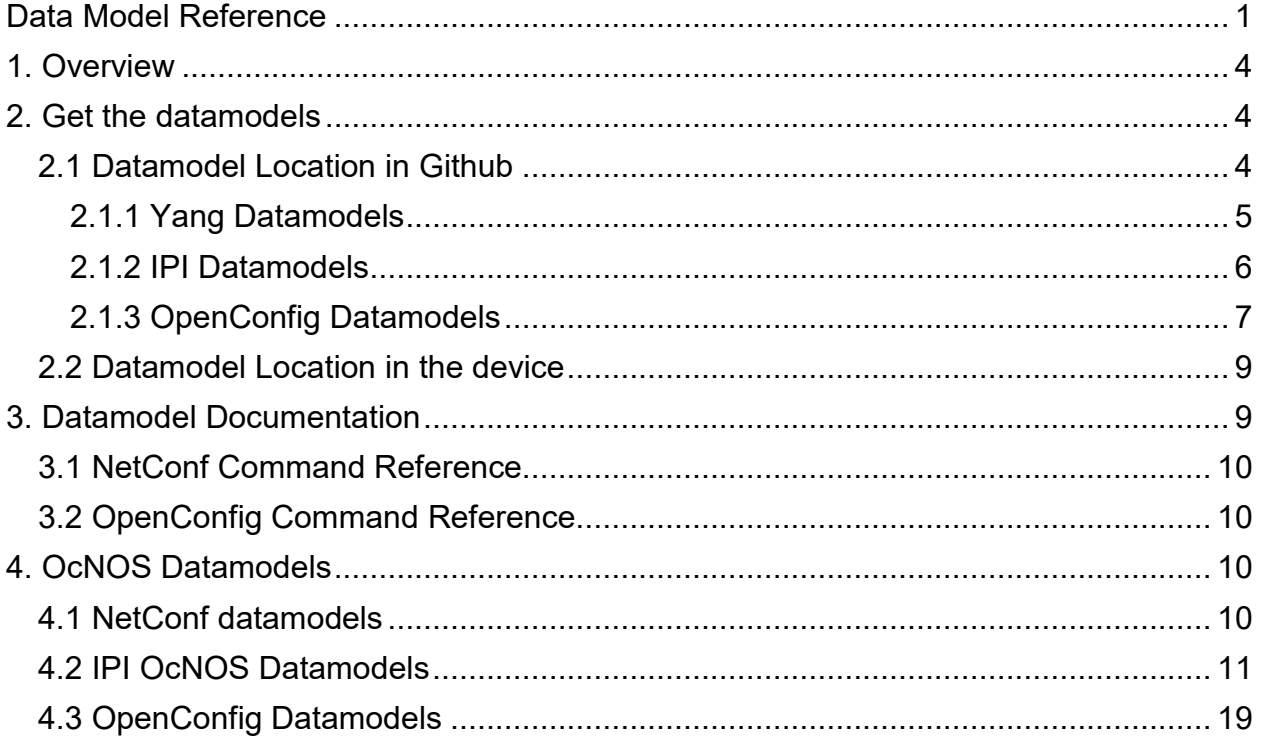

# <span id="page-3-0"></span>**1. Overview**

This document describes the YANG data models supported by OcNOS, including the command reference and XML snippets, and provides information on where to find all the documents and YANG files.

# <span id="page-3-1"></span>**2. Get the datamodels**

The datamodels can be retrieved from the following locations:

- Github
- OcNOS installed devices.

### <span id="page-3-2"></span>**2.1 Datamodel Location in Github**

Users can access the YANG data models on GitHub through the following link: GitHub -[IPInfusion/OcNOS: OcNOS™ Network Operating System](https://github.com/IPInfusion/OcNOS/)

Note: This link directs to the  $\cdot$  master  $\cdot$  branch, which may not always be the latest or up to date. To access specific YANG models based on OcNOS release version, follow these steps:

- Click on 'master'.
- From the dropdown menu, enter a search string, such as "5.1," "6.0.0," or "6.3.0," corresponding to the OcNOS release version for which the YANG models are needed.
- Select the desired version from the dropdown and click to switch the branch.

Before proceeding, refer to the snapshot below to understand how to choose the branch version:

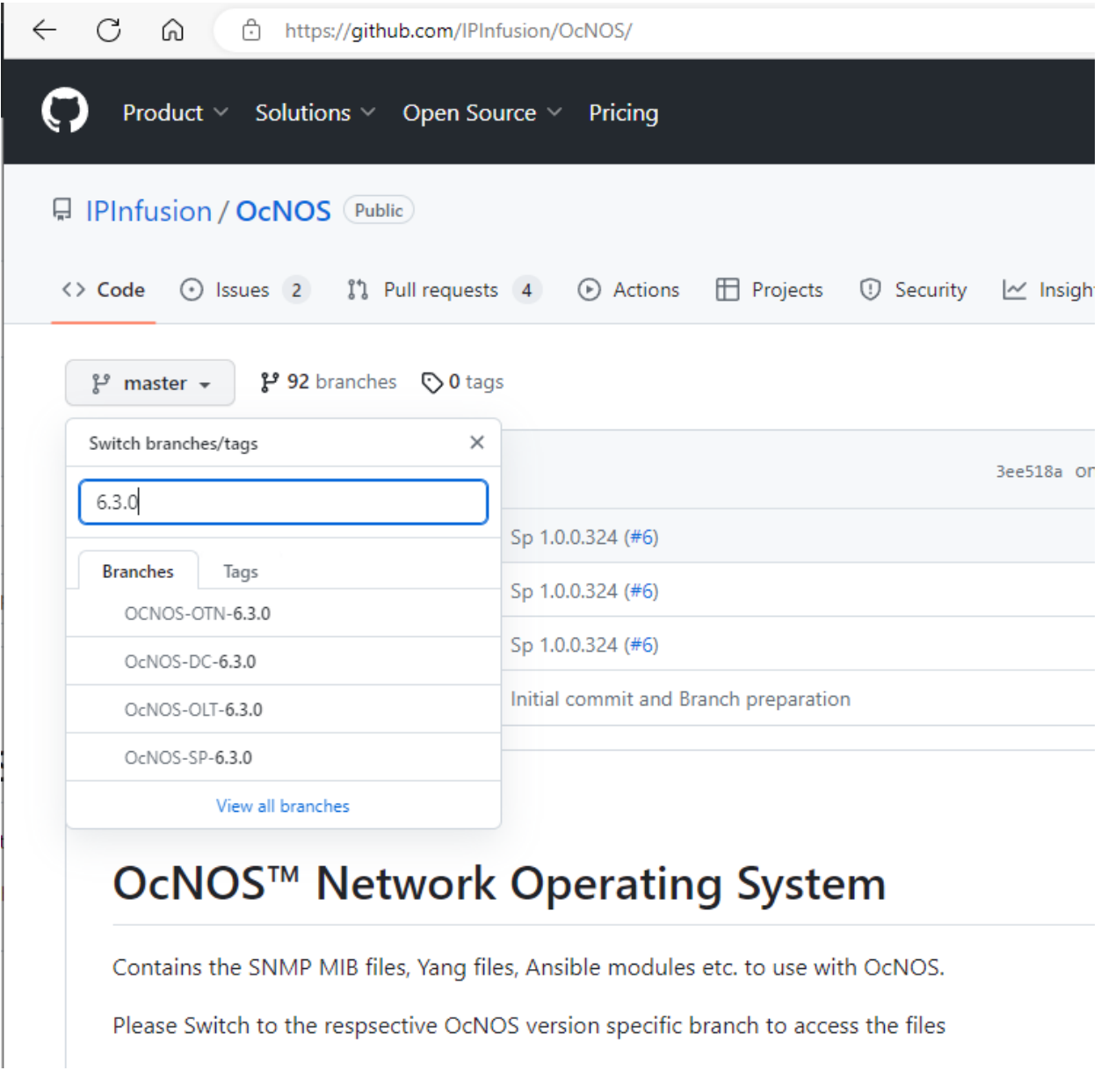

### <span id="page-4-0"></span>**2.1.1 Yang Datamodels**

The Yang models are available inside the "yang-files" folder. OcNOS supports two types of Datamodels:

- 1. IPI Datamodels
- 2. OpenConfig datamodels

Here is a snapshot for reference:

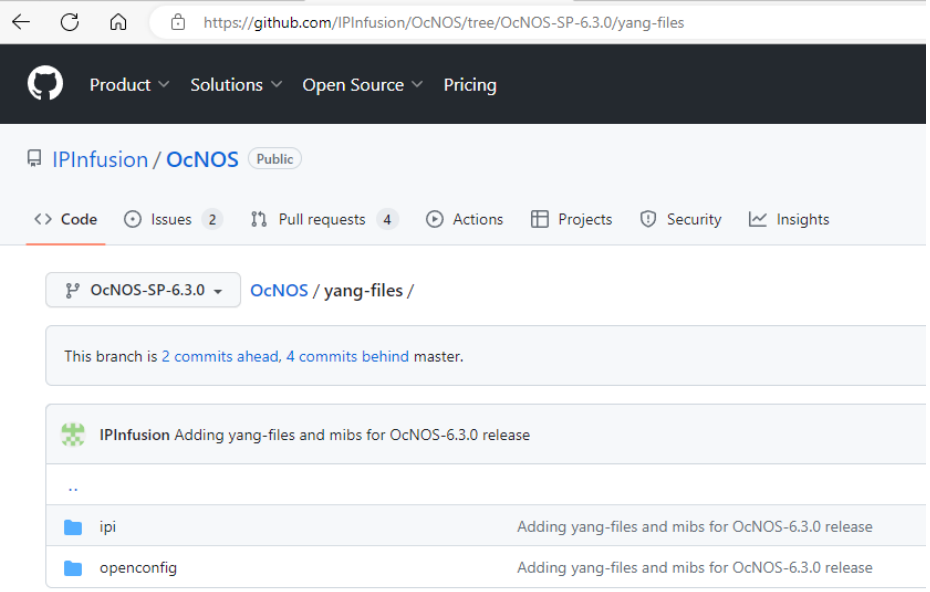

#### <span id="page-5-0"></span>**2.1.2 IPI Datamodels**

OcNOS supports the IPI Datamodels, which are considered the 'native' datamodels. These models are used to represent all configurations and operational attributes of OcNOS. The IPI Datamodels adhere to OpenConfig style guidelines, ensuring a clear separation of 'config' and 'state' attributes. User can find these datamodels inside the "yang-files/ipi" folder on GitHub. Here is a snapshot for reference:

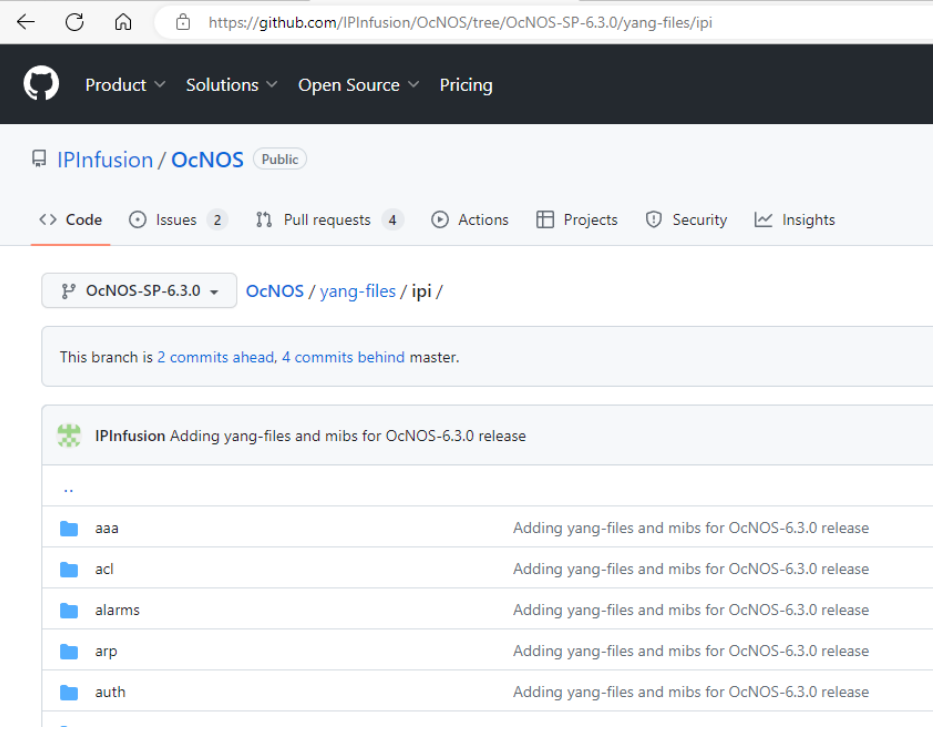

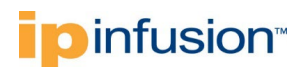

#### <span id="page-6-1"></span>**2.1.2.1 IPI Pyang Tree**

To access the Pyang Trees, follow these steps:

- 1. Scroll down to the bottom of the page and click on " $pyang.html$ ".
- 2. On the Pyang page, right-click on 'view raw' and choose 'Save link as...' Do not select 'Download'.

#### Refer to the snapshot below:

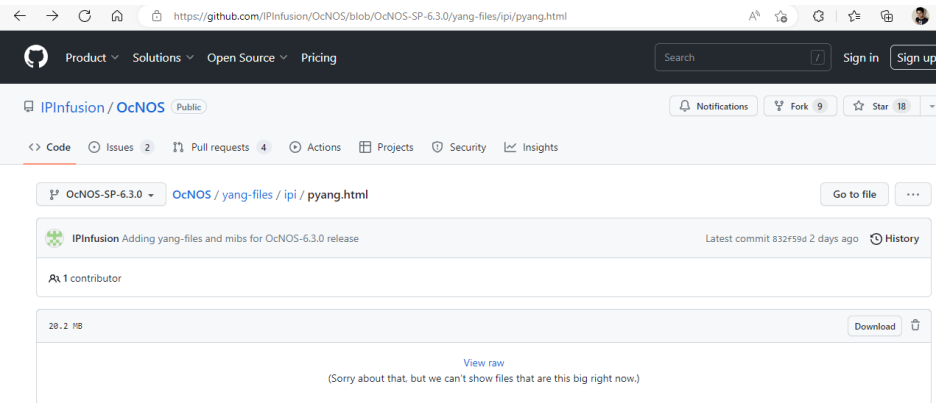

3. After saving the pyang HTML page, user can access the Pyang tree. Once the page is open, scroll down to find the individual datamodel pyang trees. Refer to the snapshot below:

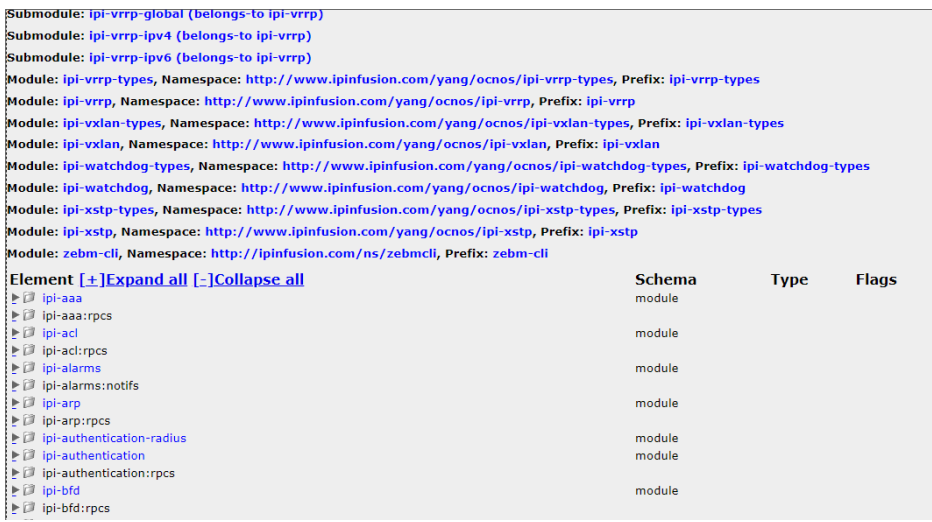

#### <span id="page-6-0"></span>**2.1.3 OpenConfig Datamodels**

OcNOS supports both native IPI models and OpenConfig standard-defined datamodels. Not all attributes of OpenConfig are supported. Some additional attributes are added in OpenConfig for operational purposes, which are defined in the IPI OpenConfig deviation yang files.

To use OpenConfig datamodels, users must combine IPI deviation files with OpenConfig yang files. Here's how to do it:

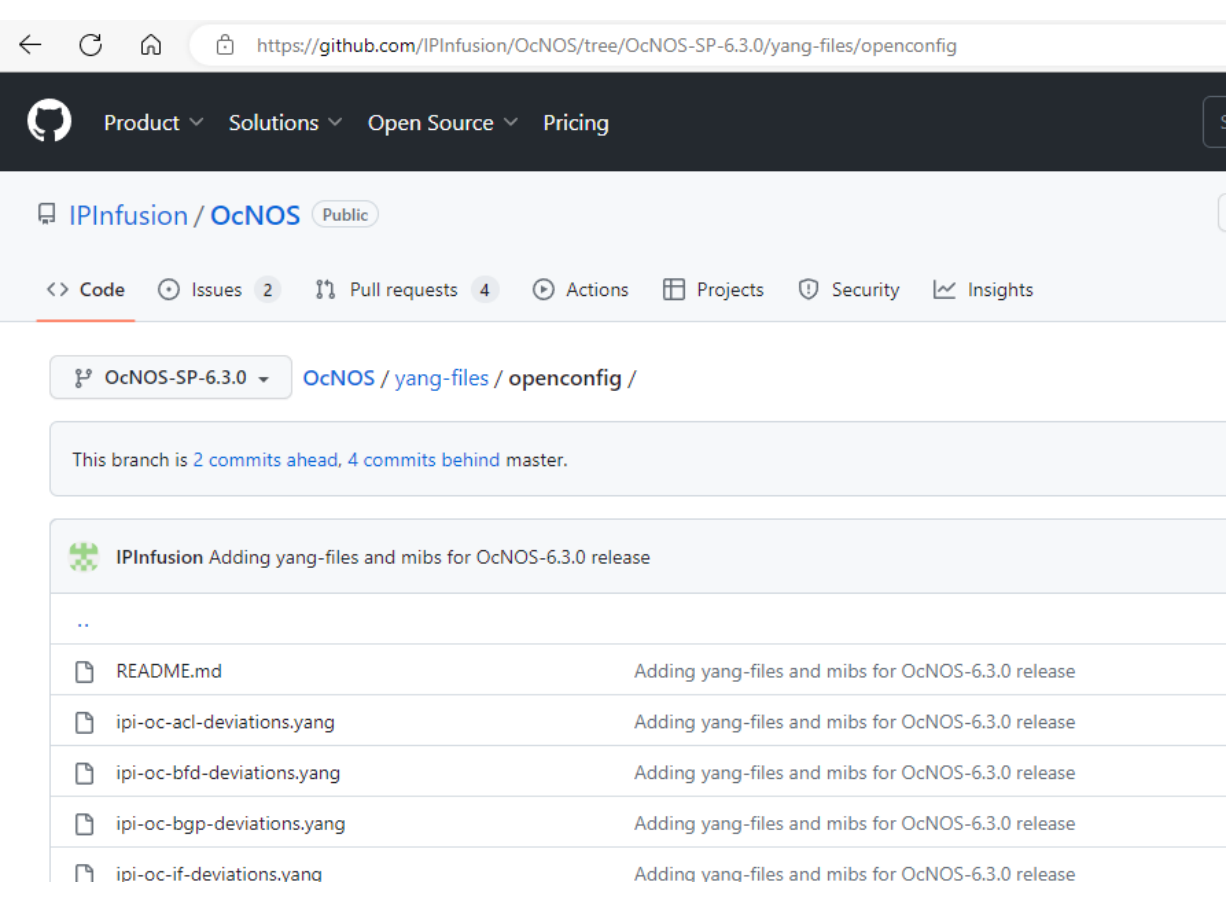

- Obtain the deviation files from the " $\gamma$ ang-files/openconfig" folder on the IPInfusion GitHub.
- In this folder, a README file contains the OpenConfig SHA1 to be used.
- Previously, OpenConfig did not have a release versioning. To get the files, use git:

```
git clone git@github.com:openconfig/public.git openconfig/
git checkout <SHA1 from README>
cd openconfig/release/models
```
After performing the git checkout, find the yang files in the "openconfig/release/models" folder.

Note: OpenConfig has now added versioning support and future OcNOS releases will align with OpenConfig's released versions.

Not all attributes of the OpenConfig datamodels are supported, and there are some variations in the ones that are supported. Detailed information is tabulated in the 'yang deviation' files located within the "yang-files/openconfig" folder.

#### <span id="page-7-0"></span>**2.1.3.1 OpenConfig Pyang Tree**

The Pyang Tree for OpenConfig can also be found on GitHub under "yangfiles/openconfig/openconfig.html.

To download the HTML file and open it, follow the same instructions provided in section [2.1.2.1 for IPI](#page-6-1)  [Pyang Tree.](#page-6-1)

This provides a consolidated view of OpenConfig support in OcNOS, including only the attributes that are supported, by incorporating the yang deviations. Refer to the snapshot below for guidance.

produle: ipi-oc-platform-types-deviations, Namespace: nttp://www.ipinfusion.com/yang/ocnos/ipi-oc-plai/ Module: ipi-oc-qos-deviations, Namespace: http://www.ipinfusion.com/yang/ocnos/ipi-oc-qos-deviations Module: ipi-oc-rpol-deviations, Namespace: http://www.ipinfusion.com/yang/ocnos/ipi-oc-rpol-deviation: Module: ipi-oc-sys-deviations, Namespace: http://www.ipinfusion.com/yang/ocnos/ipi-oc-sys-deviations, Module: ipi-oc-terminal-device-deviations, Namespace: http://www.ipinfusion.com/yang/ocnos/ipi-oc-ter deviations

Module: ipi-oc-transport-types-deviations, Namespace: http://www.ipinfusion.com/yang/ocnos/ipi-oc-tra deviations

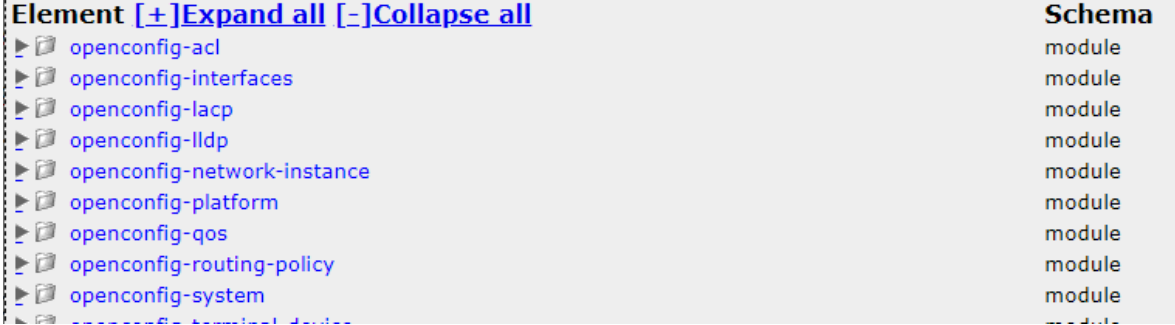

### <span id="page-8-0"></span>**2.2 Datamodel Location in the device**

After the installation of OcNOS, all Yang models are loaded onto the device and can be found in the following location:

```
OcNOS#start-shell
bash-5.0$ cd /usr/share/yuma/modules
bash-5.0$ ls
ipi netconfcentral openconfig yang
bash-5.0$ find . | sed -e "s/[^-][^\/]*\// |/q" -e "s/|\([^ ]\)/|-\1/"
. 
 |-ipi
 tfo
 ipi-tfo.yang
 ipi-tfo-types.yang
network-instance
 ipi-network-instance.yang
 ipi-network-instance-types.yang
 common
```

```
.....
```
Use the "find" command to explore the available models further.

# <span id="page-8-1"></span>**3. Datamodel Documentation**

### <span id="page-9-0"></span>**3.1 NetConf Command Reference**

**Document name**: *OcNOS-[SKU]-NetConf\_CmdRef*

This document provides detailed information on the XML payload for NetConf, the corresponding CLI, and descriptions of each attribute.

### <span id="page-9-1"></span>**3.2 OpenConfig Command Reference**

**Document name**: *OpenConfig Command Reference*

This document offers insights into the XML payload for OpenConfig, the corresponding OcNOS CLI, and the OcNOS NetConf payload for each attribute.

# <span id="page-9-2"></span>**4. OcNOS Datamodels**

OcNOS has three different types of Yang datamodels:

- NetConf datamodels
- IPI datamodels
- OpenConfig datamodels

### <span id="page-9-3"></span>**4.1 NetConf datamodels**

The NetConf datamodels define the functionality of the NetConf protocol itself, along with other utilities required for its functioning.

Here is a list of the Yang files in the NetConf datamodels:

- **yang**
	- o ietf-netconf-monitoring.yang
	- o ietf-yang-smiv2.yang
	-
	- o ietf-interfaces.yang<br>○ ietf-yang-types.yang ietf-yang-types.yang
	- o ietf-netconf-partial-lock.yang<br>o yang-smi.yang
	- o yang-smi.yang<br>○ iana-if-tvpe.var
	- o iana-if-type.yang
	- ietf-system.yang
	- o ietf-inet-types.yang<br>○ ietf-netconf.yang
	- ietf-netconf.yang
	- o ietf-netconf-with-defaults.yang<br>○ iana-crypt-hash.yang
	- o iana-crypt-hash.yang<br>○ nc-notifications.vang
	- nc-notifications.yang
	- o ietf-netconf-notifications.yang
	- o ietf-netconf-acm.yang
- **netconfcentral**
	- o yuma-ncx.yang

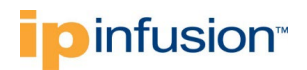

- o yuma-time-filter.yang
- yuma-mysession.yang<br>○ yuma-nacm.yang
- yuma-nacm.yang
- o yuma-netconf.yang
- o yuma-types.yang<br>○ yuma-xsd.yang
- o yuma-xsd.yang<br>⊙ yuma-proc.yang
- o yuma-proc.yang<br>○ yuma-system.ya
- o yuma-system.yang<br>○ yuma-app-common
- o yuma-app-common.yang<br>○ netconfd.yang
- netconfd.yang
- o notifications.yang<br>o yangcli.yang
- yangcli.yang

### <span id="page-10-0"></span>**4.2 IPI OcNOS Datamodels**

The IPI datamodels represent the "native" yang datamodels used in OcNOS. While these datamodels adhere to the OpenConfig  $style$ , they have a distinct structure and hierarchy that reflects how data is modeled within OcNOS.

Starting with OcNOS 6.2.0, the OcNOS datamodels are available for ALL features within OcNOS. Depending on user specific OcNOS SKU, use the corresponding feature datamodels. NetConf support is provided for all these datamodels. Additionally, all features developed in OcNOS in future versions will come with built-in datamodels and NetConf support.

Here is a list of the supported Yang files in the IPI OcNOS datamodels:

- **ipi**
- o tfo
	- ipi-tfo.yang
	- ipi-tfo-types.yang
- o network-instance
	- ipi-network-instance.yang
	- ipi-network-instance-types.yang
- o common
	- **zebm-cli.yang**<br>**E** feature-list van
	- feature-list.yang
	- cml-data-types.yang
- o ipsec
	- **ipi-ipsec.yang**
	- **ipi-ipsec-types.yang**
	- ipi-ipsec-interface.yang
- o source-interface
	- **i** ipi-source-interface.yang
	- **i** ipi-source-interface-types.yang
- o rip
- ipi-rip-types.yang
- ipi-rip-vrf.yang
- **ipi-rip.yang**
- ipi-rip-common.yang
- o ip-sla
	- ipi-ip-sla.yang
- o auth
	- ipi-authentication.yang

- ipi-authentication-types.yang
- ipi-authentication-radius.yang
- ipi-authentication-mac-interface.yang
- ipi-authentication-dot1x-interface.yang

#### o ldp

- ipi-ldp-interface.yang
- **ipi-ldp.yang**
- **i** ipi-ldp-types.yang
- ipi-ldp-peer.yang
- ipi-ldp-l2vpn.yang
- o lldp
	- ipi-lldp-types.yang
	- ipi-lldpv2.yang
- o mpls
	- ipi-mpls-bfd.yang
	- ipi-mpls-types.yang
	- ipi-mpls.yang
	- ipi-mpls-rib.yang
- o rib
	- ipi-rib-common.yang
	- **ipi-rib-vrf.yang**
	- ipi-rib-types.yang
	- ipi-rib.yang
- o udld
	- **i** ipi-udld.yang
	- **·** ipi-udld-interface.yang
	- **i** ipi-udld-types.yang
- o system
	- **i** ipi-user-session-types.yang
	- ipi-logging.yang
	- ipi-network-services-manager-types.yang
	- **i** ipi-ssh-types.yang
	- **•** ipi-watchdog-types.yang
	- ipi-dns-client.yang
	- ipi-network-services-manager.yang
	- **ipi-ssh.yang**
	- ipi-logging-cli.yang
	- ipi-user-session-management.yang
	- **i** ipi-snmp-server.yang
	- ipi-sys-update.yang
	- **ipi-system.yang**
	- **ipi-snmp-server-extended-types.yang**<br> **u** ipi-user-session-management-types v
	- ipi-user-session-management-types.yang
	- ipi-logging-types.yang
	- ipi-sys-mgmt.yang<br>■ ipi-user-session.ys
	- ipi-user-session.yang
	- **i** ipi-logging-remote.yang
	- ipi-snmp-types.yang
	- ipi-snmp-server-extended.yang
	- **·** ipi-watchdog.yang
	- **•** ipi-sys-notifications.yang
	- **ipi-telnet.yang**
	- ipi-sys-update-types.yang
	- ipi-logging-fault-management.yang
	- ipi-snmp.yang

- o **cross-connect**<br>ini-cro
	- ipi-cross-connect-types.yang
	- ipi-vlan-xc-types.yang
	- **ipi-vlan-xc.yang**
	- **i** ipi-cross-connect.yang
- o erpsv2
	- ipi-erpsv2-types.yang
	- **ipi-erpsv2.yang**
- o xstp
	- ipi-xstp-types.yang
	- ipi-xstp.yang
- o user-management
	- ipi-role-based-access-control-types.yang
	- ipi-user-management-types.yang
	- ipi-role-based-access-control.yang
	- ipi-user-management.yang
- o crypto
	- ipi-crypto.yang
- o dhcp
	- **i** ipi-dhcp-server.yang<br> **i** ini-dhcp-relay vang
	- ipi-dhcp-relay.yang
	- ipi-dhcp-snooping-interface.yang
	- ipi-dhcp-snooping.yang
	- ipi-dhcp-client.yang
	- ipi-dhcp-snooping-types.yang
	- ipi-dhcp-relay-types.yang
	- ipi-dhcp.yang
- o platform
	- ipi-platform.yang
	- ipi-platform-storage.yang
	- ipi-platform-temperature.yang
	- ipi-platform-cmis-types.yang
	- ipi-platform.yang
	- ipi-platform-power-supply.yang
	- ipi-platform-port.yang
	- ipi-platform-fan.yang
	- ipi-platform-chassis.yang
	- ipi-platform-power-rail.yang
	- ipi-platform-linecard.yang
	- ipi-platform-types.yang
	- ipi-platform-fan-tray.yang
	- ipi-platform-sff8024-types.yang<br>■ ipi-platform-transceiver-tibit van
	- ipi-platform-transceiver-tibit.yang
	- ipi-platform-profile-extended.yang
	- ipi-platform-ram.yang<br>■ ipi-platform-transceive
	- ipi-platform-transceiver.yang
	- ipi-transport-line-common.yang
	- ipi-platform-terminal-device.yang
	- ipi-platform-ceragon.yang
	- ipi-platform-profile.yang
	- ipi-platform-cpu.yang
	- ipi-platform-cmis.yang
	- ipi-platform-terminal-device-types.yang
	- ipi-platform-transceiver-types.yang
	- ipi-platform-transceiver-tibit-types.yang

© 2024 IP Infusion Inc. Proprietary

- o efm
	- ipi-efm-types.yang
	- **ipi-efm.yang**
- o alarms
	- ipi-alarms-types.yang
	- ipi-alarms.yang
- o service-map<br>ini-s⊾
	- **i** ipi-service-map.yang<br>**ipi-service-man-tynes**
	- ipi-service-map-types.yang
- o bfd
	- ipi-bfd-interface.yang
	- ipi-bfd.yang
	- ipi-bfd-types.yang
	- ipi-bfd-common.yang
	- ipi-bfd-session.yang
	- ipi-mpls-bfd-session.yang
- o ptp
- ipi-ptp.yang
- ipi-ptp-notifications.yang
- ipi-ptp-types.yang
- o cfm
	- ipi-cfm-common.yang
	- **ipi-cfm.yang**
	- ipi-cfm-nvo3-oam.yang
	- ipi-cfm-data-types.yang
	- ipi-cfm-y1731.yang
- o l2vpn
	- ipi-l2vpn-vpws.yang
	- **i** ipi-vpws-types.yang
	- ipi-l2vpn-vpls.yang
	- **i** ipi-vpls-types.yang
- o dns
- ipi-dns-relay.yang
- o vrrp
	- ipi-vrrp-ipv4.yang
	- **ipi-vrrp-types.yang**
	- ipi-vrrp-debug.yang
	- ipi-vrrp-global.yang
	- ipi-vrrp-common.yang
	- ipi-vrrp-ipv6.yang
	- **ipi-vrrp.yang**
- o interface
	- ipi-if-ip.yang
	- ipi-if-lbd.yang
	- **ipi-if-types.yang**
	- ipi-if-extended.yang
	- ipi-if-ethernet.yang
	- **i** ipi-interface.yang
- o qos
	- ipi-qos-if.yang
	- **ipi-qos.yang**
	- **ipi-qos-types.yang**
- o urpf
	- ipi-unicast-rpf-types.yang
	- ipi-unicast-rpf.yang

- o evpn-mpls<br>ini.
	- ipi-evpn-mpls.yang
	- ipi-evpn-mpls-types.yang
- o neighbor-discovery<br>ipi-nsm-nei
	- ipi-nsm-neighbor-discovery.yang
	- ipi-neighbor-discovery.yang
	- **ipi-nd-types.yang**
- o key-chain
	- ipi-keychain.yang
- o aaa
	- ipi-aaa-types.yang
	- ipi-aaa.yang
- o tacacs
	- **ipi-tacacs.yang**
	- ipi-tacacs-types.yang
- o port-breakout
	- ipi-port-breakout-types.yang
	- ipi-port-breakout.yang
	- ipi-port-breakout-interface.yang
- o sbfd
	- ipi-sbfd-types.yang
	- ipi-seamless-bfd.yang
- o object-tracking<br>ini-obje
	- ipi-object-tracking-types.yang
	- **·** ipi-object-tracking.yang
- o arp
	- ipi-nsm-arp.yang
	- **u** ipi-arp.yang
	- ipi-arp-types.yang
- o vrf
- ipi-vrf.yang
- o evpn-srv6<br>ini
	- ipi-evpn-srv6.yang
- o vlan
	- **i** ipi-port-vlan-types.yang
	- **ipi-vlan-types.yang**
	- ipi-port-vlan.yang
	- ipi-vlan.yang
- o mlag
	- **i** ipi-mcec-types.yang
	- **ipi-mcec.yang**
	- ipi-mlag-types.yang<br>• ipi-mlag yang
	- ipi-mlag.yang
- o ethernet-vpn
	- ipi-ethernet-vpn.yang
- o lb
- **ipi-lb.yang**
- ipi-lb-group.yang
- **ipi-lb-types.yang**
- ipi-lb-modem.yang
- o pcep
	- ipi-pcep-types.yang
	- **ipi-pcep-lsp.yang**
	- ipi-pcep-stats.yang
	- ipi-pcep-peer.yang

- ipi-pcep.yang
- o bridge
	- ipi-bridge-types.yang
	- **ipi-bridge.yang**
- o license
	- ipi-license-types.yang
	- ipi-license.yang
- o acl
	- ipi-acl-common.yang
	- **ipi-acl-types.yang**
	- ipi-acl-ports.yang
	- ipi-acl-arp.yang
	- ipi-acl-ipv6.yang
	- ipi-acl.yang
	- ipi-acl-mac.yang
- o ripng
	- ipi-ripng.yang
	- ipi-ripng-vrf.yang
	- ipi-ripng-common.yang
	- ipi-ripng-types.yang
- o pon
	- ipi-pon-flow.yang
	- ipi-pon-profile-translation.yang
	- **ipi-pon-olt.yang**
	- ipi-pon.yang
	- ipi-pon-profile-onu.yang
	- ipi-pon-profile.yang
	- ipi-pon-onu.yang
	- **ipi-pon-types.yang**
	- ipi-pon-onu-software-upgrade.yang
- o nat
	- **·** ipi-network-address-translation.yang
	- ipi-network-address-translation-types.yang
	- ipi-network-address-translation-interface.yang
- o route-map<br>ipi⊶
	- ipi-routemap.yang
	- **•** ipi-routemap-types.yang
- o te
- ipi-global-te.yang
- o hostp
	- **ipi-vm.yang**
	- **i** ipi-vm-types.yang
- o multicast
	- ipi-mrib-ipv4.yang
	- ipi-igmp.yang<br>■ ipi-igmp-interf
	- ipi-igmp-interface.yang
	- **ipi-mrib.yang**
	- ipi-igmp-groups.yang
	- **ipi-mld-types.yang**
	- **ipi-mld.yang**
	- ipi-igmp-types.yang
	- ipi-mrib-common.yang
	- **i** ipi-mld-interface.yang
	- ipi-mld-snooping.yang
	- ipi-mrib-ipv6.yang

- ipi-mld-snooping-types.yang
- **ipi-mrib-types.yang**
- ipi-mld-groups.yang
- ipi-igmp-snooping.yang
- ipi-igmp-snooping-types.yang
- o g8031
	- ipi-g8031-elps-types.yang
	- $\blacksquare$ ipi-g8031-elps.yang
	- ipi-g8031.yang
- o prefix-list
	- ipi-prefix-list-types.yang
	- ipi-prefix-list.yang
- o ospf
	- ipi-ospf-processes-state.yang
	- ipi-ospf-interface-tracking.yang
	- ipi-ospf-multi-area-interface.yang
	- ipi-ospf-types.yang
	- ipi-ospf-global.yang
	- **•** ipi-ospf-redistribute.yang
	- ipi-ospf-distribute-lists.yang<br>■ ini-ospf-interface-tracking-ty
	- ipi-ospf-interface-tracking-types.yang
	- **ipi-ospf.yang**
	- ipi-ospf-debug.yang
	- **i** ipi-ospf-interface.yang
	- ipi-ospf-te-link.yang
	- ipi-ospf-timers.yang
	- ipi-ospf-area.yang
	- ipi-ospf-authentication.yang
- o pbr
	- ipi-pbr.yang
- o vxlan
	- ipi-vxlan-types.yang
	- ipi-vxlan.yang
- o elk
	- ipi-elk.yang
- o twamp
	- **Examp**.yang
	- ipi-twamp-types.yang
	- ipi-delay-profile-types.yang
- o delay-profile
	- ipi-delay-profile.yang
- o segment-routing
	- ipi-segment-routing.yang
	- **ipi-sr-types.yang**
- o pim
	- ipi-pim-ipv4-bidir.yang
	- ipi-pim-ipv4.yang
	- ipi-pim-ipv4-redundancy.yang<br>■ ipi-pim-ipv4-interface vang
	- ipi-pim-ipv4-interface.yang
	- ipi-pim-ipv6-types.yang
	- ipi-pim-ipv4-types.yang
	- ipi-pim-ipv6-interface.yang
	- ipi-pim.yang
	- ipi-pim-ipv6.yang
	- ipi-pim-ipv4-msdp.yang

- ipi-pim-ipv6-debug.yang
- ipi-pim-debug.yang
- ipi-pim-ipv4-debug.yang
- ipi-pim-ipv6-state.yang
- o rtadv
	- ipi-ipv6-router-adv.yang
- o ping
- ipi-ping.yang
- ipi-ping-types.yang
- o ospfv3
	- ipi-ospfv3-distribute-list.yang
	- ipi-ospfv3-process-state.yang
	- ipi-ospfv3-types.yang
	- ipi-ospfv3.yang
	- ipi-ospfv3-debug.yang
	- ipi-ospfv3-interface-state.yang
	- ipi-ospfv3-interface.yang
	- ipi-ospfv3-area.yang
	- ipi-ospfv3-global.yang
	- ipi-ospfv3-area-state.yang
	- ipi-ospfv3-address-family.yang
	- ipi-ospfv3-redistribute.yang
- o **customstats**<br>ini-c
	- ipi-customstats.yang
- o lag
	- ipi-lacp.yang
	- ipi-lag-types.yang
	- ipi-if-aggregate.yang
	- **i** ipi-lacp-types.yang
- o management-server<br>ini-managem
	- ipi-management-server.yang
	- ipi-management-server-notification.yang
	- ipi-management-server-notification-types.yang
- o radius
	- **ipi-radius.yang**
	- ipi-radius-types.yang
- o time-range
	- ipi-time-range.yang
- o sflow
	- ipi-sflow-interface.yang
	- **u** ipi-sflow.yang
	- ipi-sflow-types.yang
- o igp-te
	- ipi-igp-te.yang
- o port-mirror
	- **i** ipi-port-mirror-types.yang
	- ipi-port-mirror.yang
- o rsvp
	- ipi-rsvp-types.yang
	- **ipi-rsvp.yang**
	- ipi-rsvp-session.yang
	- ipi-rsvp-trunk.yang
	- ipi-rsvp-interface.yang
- o ntp
- ipi-ntp-types.yang

- ipi-ntp.yang
- o event-manager<br>ini-ever
	- ipi-event-manager-types.yang
	- **i** ipi-event-manager.yang
- o isis
	- ipi-isis-interface.yang
	- **i** ipi-isis-extended.yang
	- ipi-isis-sr.yang<br>■ ipi-isis-tynes.ya
	- ipi-isis-types.yang
	- **ipi-isis.yang**
	- ipi-isis-lsp.yang
	- ipi-isis-cspf.yang
- o synce
	- ipi-synce-types.yang
	- **ipi-synce.yang**
- o ras
- ipi-ras.yang
- o bgp
	- ipi-bgp-address-family-vrf.yang
	- ipi-bgp.yang
	- ipi-bgp-evpn-rib.yang
	- ipi-bgp-epe.yang
	- **ipi-bgp-peer.yang**
	- ipi-bgp-instance.yang
	- ipi-bgp-common.yang
	- ipi-bgp-address-family.yang
	- ipi-bgp-vrf.yang
	- ipi-bgp-types.yang
	- ipi-bgp-link-state.yang
	- ipi-bgp-peer-group.yang
- o dcb
	- ipi-dcb-common.yang
	- ipi-dcb-interface.yang
	- ipi-dcb-types.yang
	- ipi-dcb.yang

### <span id="page-18-0"></span>**4.3 OpenConfig Datamodels**

OpenConfig support is available in OcNOS for the following modules.

Notes:

- Not all attributes of the datamodels are supported. Attributes that are not supported are mentioned in the deviation files, which can be found under "yang-files/openconfig" on GitHub. For more details, refer to section 2.1.3 [OpenConfig Datamodels.](#page-6-0) To see the actual supported OpenConfig datamodels and attributes, refer to section [2.1.3.1 OpenConfig Pyang Tree.](#page-7-0)
- OpenConfig support is available only through the NetConf. As of the current date, OcNOS does not support the gNMI interface. Therefore, access configuration and operational data of OcNOS in OpenConfig format only via NetConf.

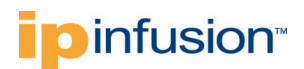

Date: 01/13/2023 Version (TAG): v1.0.0 SHA1: f04dff4e782f9795da6e06323353c44000853a07

#### • **openconfig**

- o acl
	- openconfig-acl@2023-01-29
		- openconfig-icmpv4-types@2023-01-26
	- openconfig-icmpv6-types@2023-01-26
	- openconfig-packet-match@2023-03-01
	- openconfig-packet-match-types@2023-01-29
	- ipi-oc-acl-deviations
- o aft (Not Supported, required only as a dependency for openconfig-network-instance)
	- openconfig-aft@2022-06-16
	- openconfig-aft-common@2022-06-16
	- openconfig-aft-ethernet@2022-06-16
	- openconfig-aft-ipv4@2022-06-16
	- openconfig-aft-ipv6@2022-06-16
	- openconfig-aft-mpls@2022-06-16
	- openconfig-aft-network-instance@2022-03-29
	- openconfig-aft-pf@2022-06-16
	- openconfig-aft-state-synced@2022-06-16
	- openconfig-aft-types@2022-05-05
- $\circ$  bfd (BFD support is available in openconfig-bfd)
	- openconfig-bfd@2022-06-28
	- ipi-oc-bfd-deviations.yang
- o bgp (BGP support is available on openconfig-network-instance)
	- openconfig-bgp@2022-12-12
	- openconfig-bgp-common@2022-12-12
	- openconfig-bgp-common-multiprotocol@2022-12-12
	- openconfig-bgp-common-structure@2022-12-12
	- openconfig-bgp-errors@2021-08-06
	- openconfig-bgp-global@2022-12-12
	- openconfig-bgp-neighbor@2022-12-12
	- openconfig-bgp-peer-group@2022-12-12
	- openconfig-bgp-policy@2023-03-27
	- openconfig-bgp-types@2021-08-06
	- ipi-oc-bgp-deviations.yang
- o devices-manifest
	- openconfig-terminal-device-properties.yang@2022-04-26
	- openconfig-terminal-device-property-types.yang@2022-03-08
	- ipi-oc-terminal-device-properties-augments.yang@2024-05-06
	- ipi-oc-terminal-device-properties-deviations.yang@2024-05-06
- o interfaces
	- openconfig-if-8021x@2020-01-28
	- openconfig-if-aggregate@2022-06-28
	- openconfig-if-ethernet@2023-03-10
	- openconfig-if-ethernet-ext@2018-11-21
	- openconfig-if-ip@2023-02-06
	- openconfig-if-ip-ext@2018-11-21
	- openconfig-if-poe@2018-11-21
	- openconfig-if-sdn-ext@2021-03-30
	- openconfig-if-tunnel@2018-11-21
	- openconfig-interfaces@2022-10-25
	- ipi-oc-if-deviations.yang

# **i** binfusion<sup>®</sup>

- o isis
- openconfig-isis@2023-03-20
- openconfig-isis-lsdb-types@2018-11-21
- openconfig-isis-lsp@2023-03-20
- openconfig-isis-policy@2023-02-27
- openconfig-isis-routing@2023-03-20
- openconfig-isis-types@2022-02-11
- o lacp
	- openconfig-lacp@2021-07-20
	- ipi-oc-lacp-deviations.yang
- o lldp
- openconfig-lldp@2018-11-21
- openconfig-lldp-types@2018-11-21
- ipi-oc-lldp-deviations.yang
- o local-routing (Not Supported, required only as openconfig-network-instance dependency)
	- openconfig-local-routing@2022-11-01
	- ipi-oc-local-routing-deviations.yang
- o mpls
	- openconfig-mpls@2022-02-11
	- openconfig-mpls-igp@2022-02-11
	- openconfig-mpls-ldp@2022-02-21
	- openconfig-mpls-rsvp@2022-03-27
	- openconfig-mpls-sr@2018-11-21
	- openconfig-mpls-static@2022-02-11
	- openconfig-mpls-te@2022-02-11
	- openconfig-mpls-types@2021-12-01
- o multicast (Not Supported, required only as openconfig-network-instance dependency)
	- openconfig-igmp@2021-05-17
	- openconfig-igmp-types@2018-11-21
	- openconfig-pim $@2021-06-16$
	- openconfig-pim-types@2018-11-21
- o network-instance
	- openconfig-evpn@2023-01-24
	- openconfig-evpn-types@2021-06-21
	- openconfig-network-instance@2023-02-07
	- openconfig-network-instance-l2@2023-02-07
	- openconfig-network-instance-l3@2022-11-08
	- openconfig-network-instance-policy@2018-11-21
	- openconfig-network-instance-types@2021-07-14
	- openconfig-programming-errors@2022-10-11
	- ipi-oc-ni-augments.yang
	- ipi-oc-ni-deviations.yang
- o optical-transport
	- openconfig-channel-monitor@2019-10-24
	- openconfig-optical-amplifier@2019-12-06
	- openconfig-optical-attenuator@2019-07-19
	- openconfig-terminal-device@2021-07-29
	- openconfig-transport-line-common@2019-06-03
	- openconfig-transport-line-connectivity@2019-06-27
	- openconfig-transport-line-protection@2018-11-21
	- openconfig-transport-types@2023-02-08
	- openconfig-wavelength-router@2021-07-26
	- ipi-oc-transport-types-deviations.yang
	- ipi-oc-terminal-device-deviations.yang
- o ospf

- openconfig-ospf-policy@2018-11-21
- openconfig-ospf-types@2018-11-21
- openconfig-ospfv2@2022-02-10
- openconfig-ospfv2-area@2022-02-10
- openconfig-ospfv2-area-interface@2022-02-10
- openconfig-ospfv2-common@2022-02-10
- openconfig-ospfv2-global@2022-02-10
- openconfig-ospfv2-lsdb@2022-02-10
- ipi-oc-ospf-deviations.yang
- o platform
	- openconfig-platform@2022-12-20
	- openconfig-platform-common@2022-12-20
	- openconfig-platform-controller-card@2022-07-28
	- openconfig-platform-cpu@2018-11-21
	- openconfig-platform-ext@2018-11-21
	- openconfig-platform-fabric@2022-07-28
	- openconfig-platform-fan@2018-11-21
	- openconfig-platform-healthz@2023-01-23
	- openconfig-platform-integrated-circuit@2022-04-20
	- openconfig-platform-linecard@2022-07-28
	- openconfig-platform-pipeline-counters@2023-02-03
	- openconfig-platform-port@2023-01-19
	- openconfig-platform-psu@2018-11-21
	- openconfig-platform-software@2021-06-16
	- openconfig-platform-transceiver@2023-02-10
	- openconfig-platform-types@2022-07-28
	- ipi-oc-platform-types-deviations.yang
	- ipi-oc-platform-deviations.yang
	- ipi-oc-platform-transceiver-deviations.yang
- o policy-forwarding (Not Supported, required only as openconfig-network-instance dependency)
	- openconfig-pf-forwarding-policies@2022-01-25
	- openconfig-pf-interfaces@2022-01-25
		- openconfig-pf-path-groups@2022-01-25
	- openconfig-pf-srte@2019-10-15
	- openconfig-policy-forwarding@2022-01-25
- o policy
	- openconfig-policy-types@2022-11-08
	- openconfig-routing-policy@2022-05-24
	- ipi-oc-rpol-deviations.yang
- o qos
	- openconfig-qos@2023-02-17
	- openconfig-qos-elements@2023-02-17
	- openconfig-qos-interfaces@2023-02-17
	- openconfig-qos-mem-mgmt@2023-02-17
	- openconfig-qos-types@2018-11-21
	- ipi-oc-qos-deviations.yang
- $\circ$  rib
- openconfig-rib-bgp@2022-12-20
- openconfig-rib-bgp-attributes@2022-12-20
- openconfig-rib-bgp-ext@2019-04-25
- openconfig-rib-bgp-shared-attributes@2022-12-20
- openconfig-rib-bgp-table-attributes@2022-12-20
- openconfig-rib-bgp-tables@2022-12-20
- openconfig-rib-bgp-types@2019-03-14

- o segment-routing (Not Supported, required only as openconfig-network-instance dependency)
	- openconfig-rsvp-sr-ext@2019-07-09
	- openconfig-segment-routing@2021-07-28
	- openconfig-segment-routing-types@2020-02-04
	- openconfig-srte-policy@2021-07-28
- o system
	- openconfig-aaa@2022-07-29
	- openconfig-aaa-radius@2022-07-29
	- openconfig-aaa-tacacs@2022-07-29
	- openconfig-aaa-types@2018-11-21
	- openconfig-alarms@2019-07-09
	- openconfig-alarm-types@2018-11-21
	- openconfig-license@2020-04-22
	- openconfig-messages@2018-08-13
	- openconfig-procmon@2019-03-15
	- openconfig-system@2022-12-20
	- openconfig-system-controlplane@2023-03-03
	- openconfig-system-grpc@2022-04-19
	- openconfig-system-logging@2022-12-29<br>conenconfig-system-terminal@2018-11-21
	- openconfig-system-terminal@2018-11-21
	- ipi-oc-sys-deviations.yang
	- ipi-oc-messages-deviations.yang
- o types
	- openconfig-inet-types@2023-02-06
	- openconfig-types@2019-04-16
	- openconfig-yang-types@2021-07-14
- o vlan
	- openconfig-vlan@2023-02-07
	- openconfig-vlan-types@2022-05-24